, tushu007.com

## <<LabVIEW 82

<<LabVIEW 82 >>

- 13 ISBN 9787113086442
- 10 ISBN 7113086446

出版时间:2008-2

页数:238

 $\mathcal{L}$ 

PDF

更多资源请访问:http://www.tushu007.com

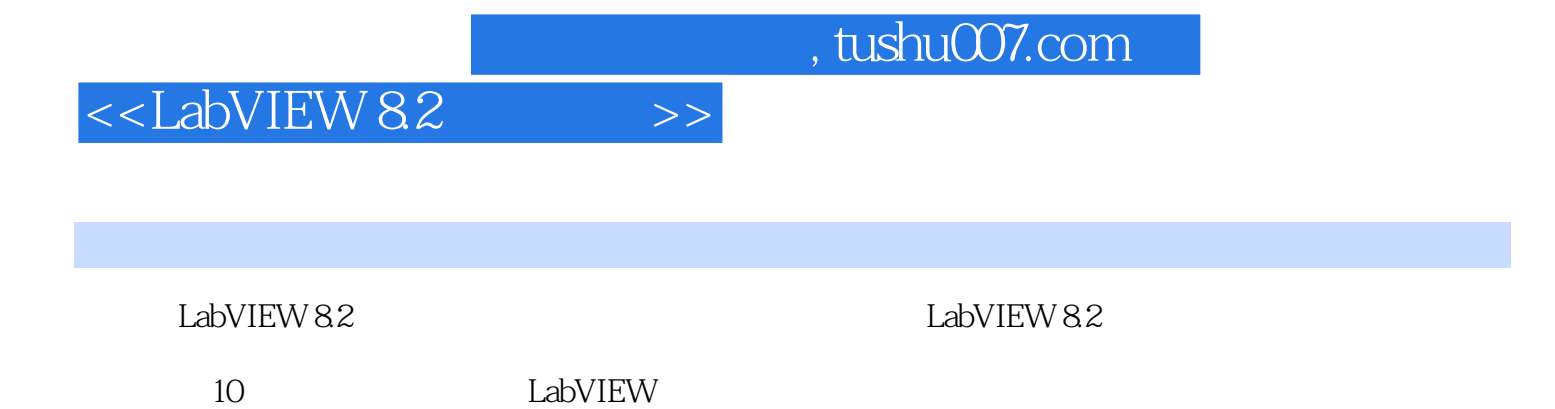

 $L$ abVIEW $\,$ 

## $<<$ LabVIEW 82 $>>$

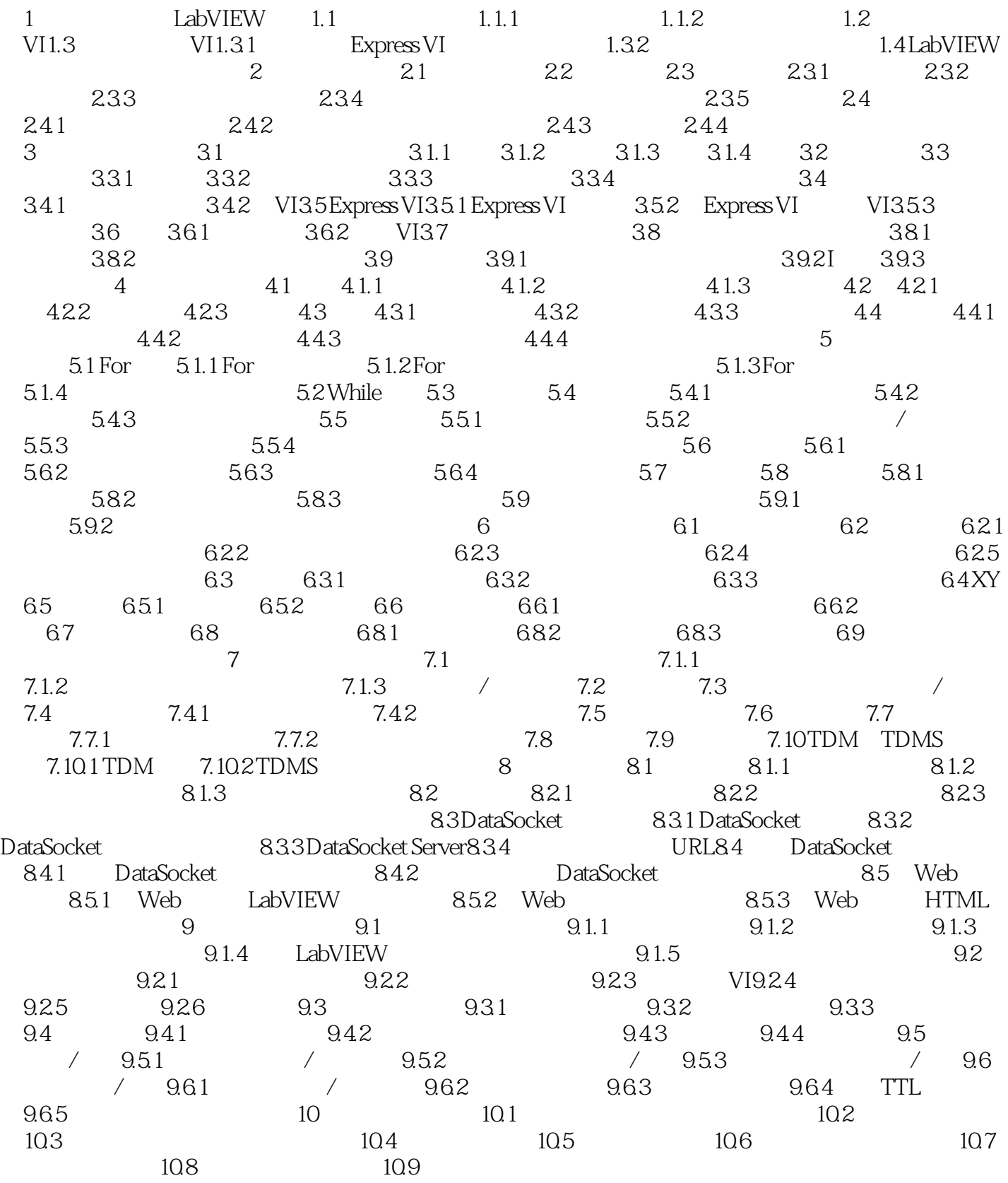

## <<LabVIEW 82

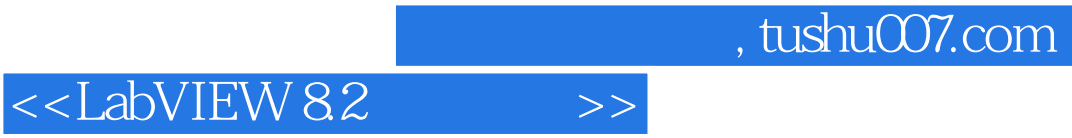

LabVIEW 82

LabVIEW 82

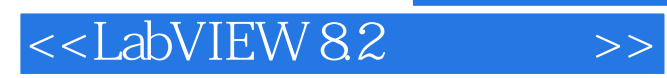

本站所提供下载的PDF图书仅提供预览和简介,请支持正版图书。

更多资源请访问:http://www.tushu007.com

, tushu007.com